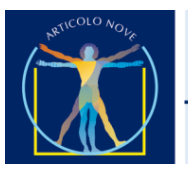

Liceo Artistico Statale Latina

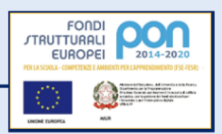

Via G. Cesare, 20 - 04100 Latina - tel. 0773/691347 - fax 0773/664521 - C.F. 91139640592 - e-mail.: LTSL02000C@istruzione.it

Circolare n. 188

Agli studenti i genitori Al DSGA **SEDE**

Oggetto: Guida per la consultazione del materiale didattico tramite il R.E.

In allegato si trasmette un tutorial che permette di chiarire alcuni aspetti sulla consultazione e sulla condivisione del materiale didattico dei propri docenti

Latina, 07/03/2020

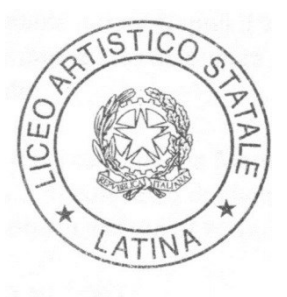

 Il Dirigente Scolastico Prof. Walter Marra Firma autografa sostituita a mezzo stampa ai sensi dell'art. 3 comma 2 D. Lgs 39/93

# **Tutorial utilizzo RE Axios**

### per studenti - utilizzo da PC

Le slide procedono automaticamente

## Guida alla consultazione del materiale didattico

Seguono delle indicazioni che dovrebbero chiarire agli studenti l'utilizzo del RE come mezzo di indirizzo didattico e condivisione di materiale da parte dei propri docenti

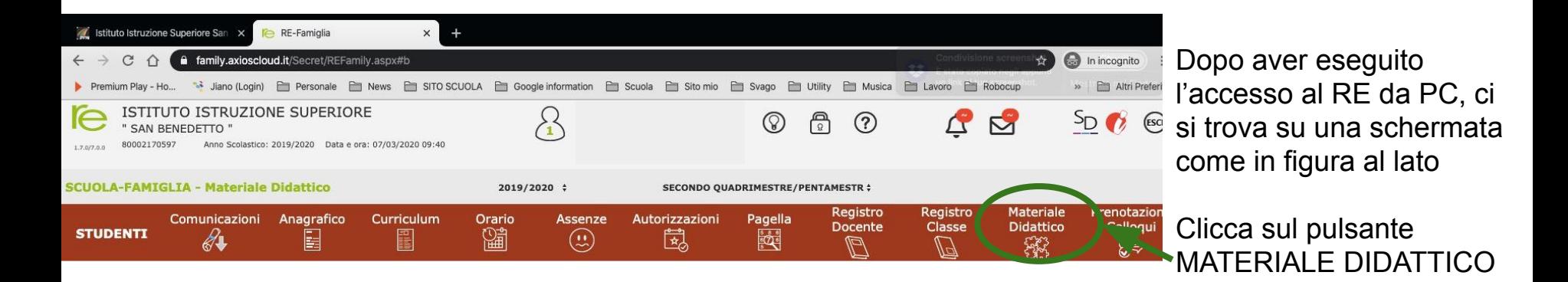

 $\lambda$ 

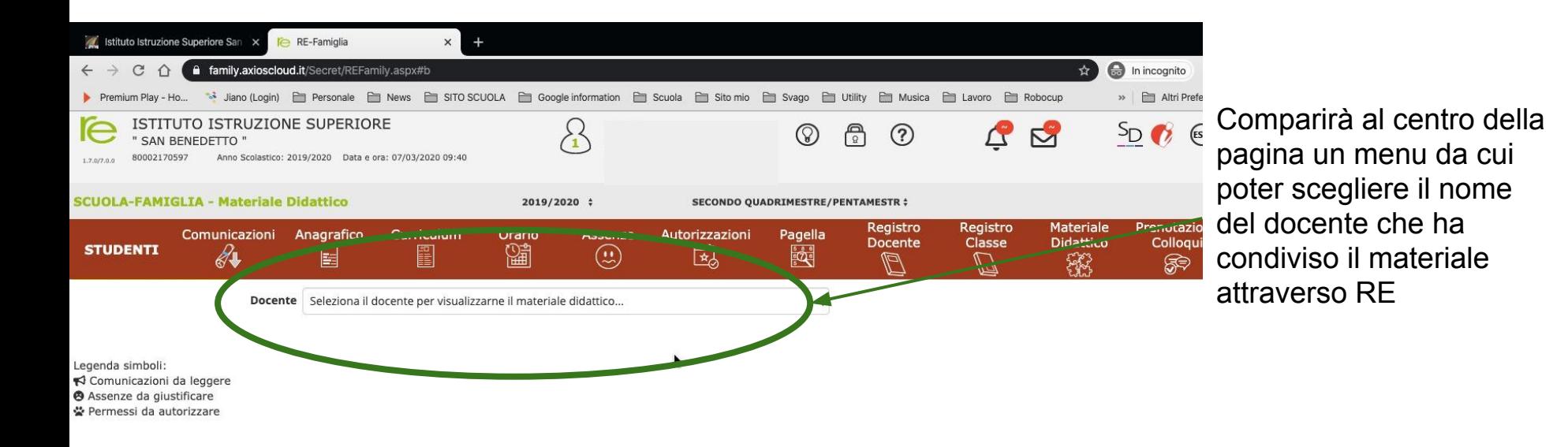

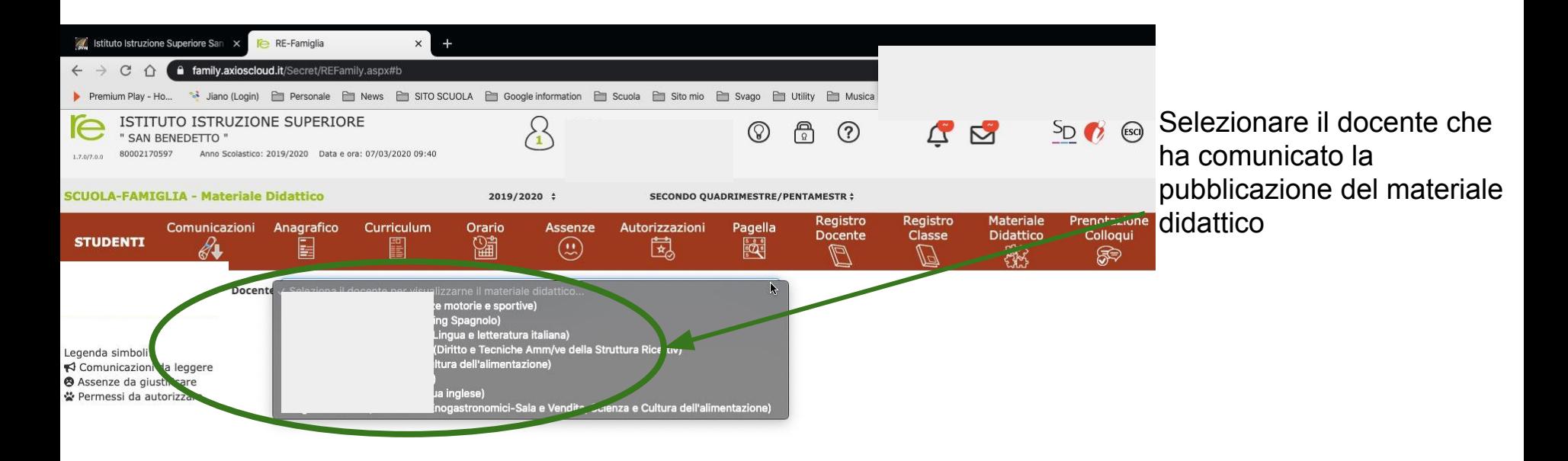

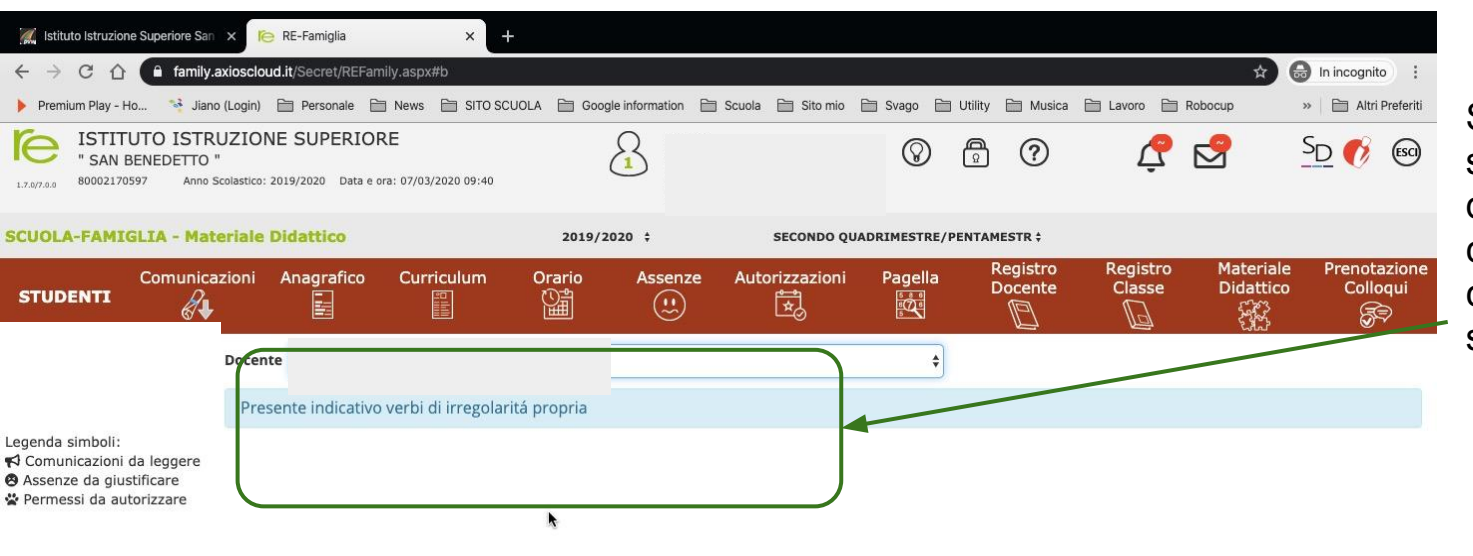

Si apriranno uno o una serie di banner azzurri o di altra colorazione contenenti il materiale condiviso dal docente selezionato in precedenza

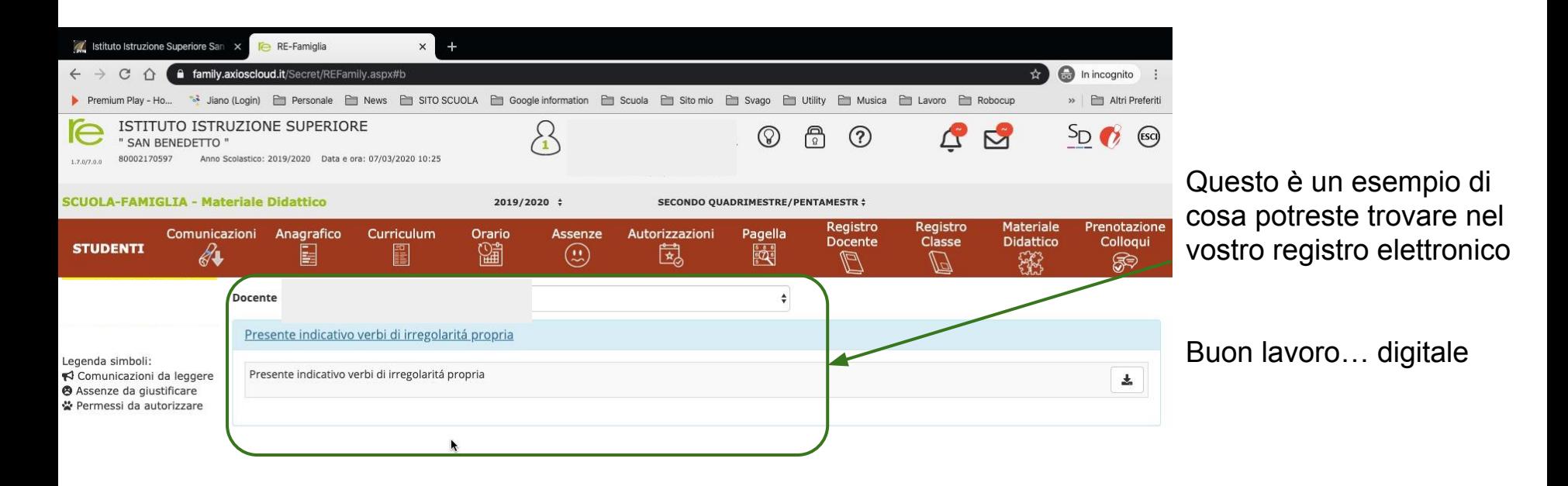